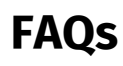

## Liebe Mitglieder,

hier finden Sie eine Zusammenstellung von häufig gestellten Fragen und den dazugehörigen Antworten.

- $\bullet$ [Account anlegen funktioniert nicht](https://office.slowfood.de/confluence/display/MH/Account+anlegen+funktioniert+nicht)
- $\bullet$ [Nutzung gemeinsamer E-Mail-Account mit Hilfe eines Alias](https://office.slowfood.de/confluence/display/MH/Nutzung+gemeinsamer+E-Mail-Account+mit+Hilfe+eines+Alias)
- [Passwort ändern](https://office.slowfood.de/confluence/pages/viewpage.action?pageId=68652302)
- [Passwort zurücksetzen](https://office.slowfood.de/confluence/pages/viewpage.action?pageId=49218054)